## Package 'flow'

June 6, 2023

Title View and Browse Code Using Flow Diagrams

Version 0.2.0

Description Visualize as flow diagrams the logic of functions, expressions or scripts in a static way or when running a call, visualize the dependencies between functions or between modules in a shiny app, and more.

License MIT + file LICENSE

URL <https://github.com/moodymudskipper/flow>,

<https://moodymudskipper.github.io/flow/>

BugReports <https://github.com/moodymudskipper/flow/issues>

Encoding UTF-8

Imports nomnoml, utils, htmlwidgets, rstudioapi, webshot, styler, methods, here, lifecycle

**Suggests** test that  $(>= 3.0.0)$ , covr, knitr, rmarkdown, esquisse, tidyselect, purrr

RoxygenNote 7.2.3

VignetteBuilder knitr

Config/testthat/edition 3

NeedsCompilation no

Author Antoine Fabri [aut, cre]

Maintainer Antoine Fabri <antoine.fabri@gmail.com>

Repository CRAN

Date/Publication 2023-06-06 12:40:02 UTC

### R topics documented:

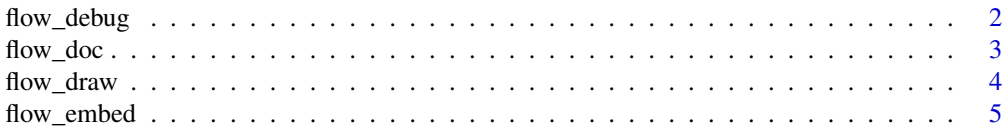

#### <span id="page-1-0"></span>2 flow\_debug

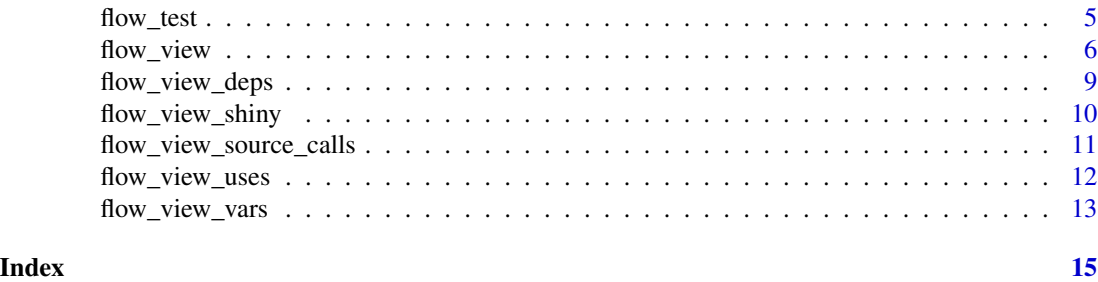

flow\_debug *Debug With Flow Diagrams*

#### Description

These functions are named after the base functions debug() and undebug(). flow\_debug() will call flow\_run(), with the same additional arguments, on all the following calls to f() until flow\_undebug() is called.

#### Usage

```
flow_debug(
  f,
 prefix = NULL,
 code = TRUE,narrow = FALSE,
  truncate = NULL,
  swap = TRUE,out = NULL,
 browse = FALSE
)
```

```
flow_undebug(f)
```
#### Arguments

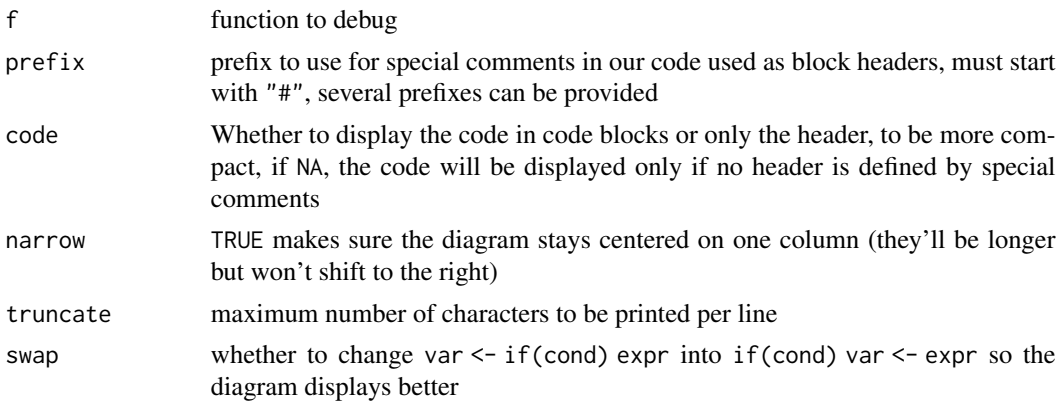

#### <span id="page-2-0"></span>flow\_doc 3

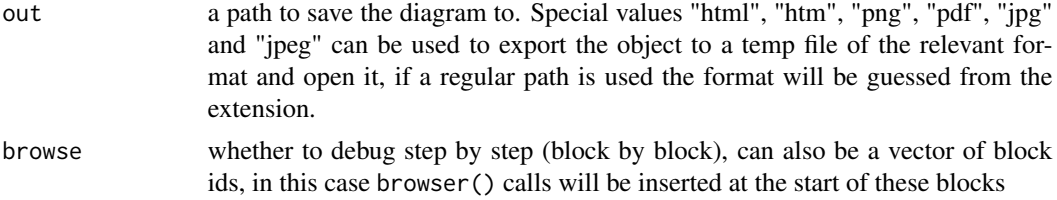

#### Details

By default, unlike debug(), flow\_debug() doesn't trigger a debugger but only draw diagrams, this is consistent with flow\_run()'s defaults. To browse through the code, use the browse argument.

#### Value

These functions return NULL invisibly (called for side effects)

flow\_doc *Draw Flow Diagrams for an Entire Package*

#### Description

Draw Flow Diagrams for an Entire Package

#### Usage

```
flow_doc(
 pkg = NULL,
 prefix = NULL,
 code = TRUE,narrow = FALSE,
  truncate = NULL,
  swap = TRUE,out = NULL,
  engine = c("nomnoml", "plantuml")
)
```
#### Arguments

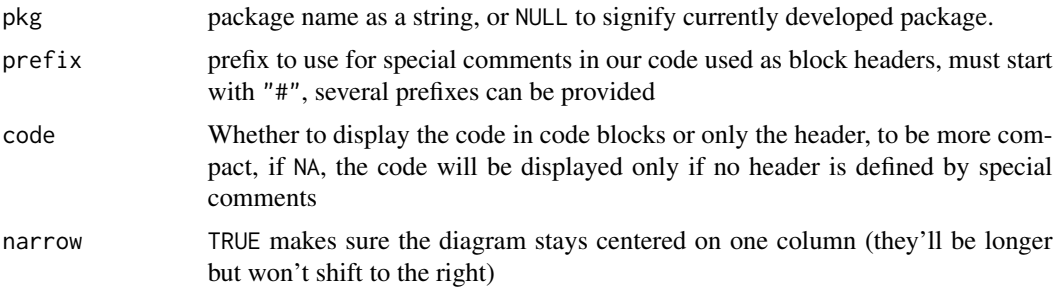

<span id="page-3-0"></span>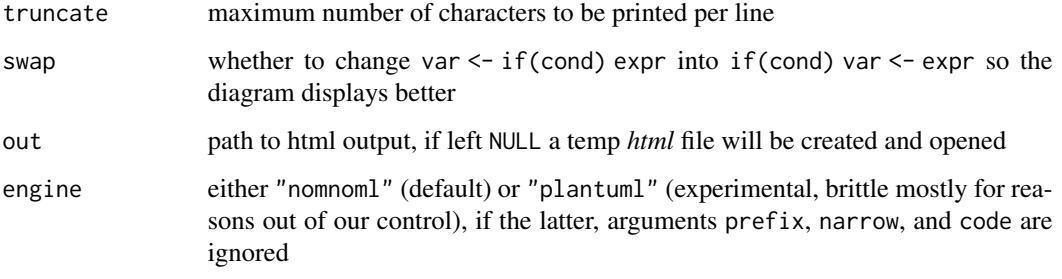

#### Value

Returns NULL invisibly (called for side effects).

flow\_draw *Draw Diagram From Debugger*

#### Description

flow\_draw() should only be used in the debugger triggered by a call to flow\_run(), or following a call to flow\_debug(). d is an active binding to flow\_draw(), it means you can just type d (without parentheses) instead of flow\_draw().

#### Usage

```
flow_draw()
```
d

#### Details

d was designed to look like the other shortcuts detailed in ?browser, such as f, c etc... It differs however in that it can be overridden. For instance if the function uses a variable d or that a parent environment contains a variable d, flow::d won't be found. In that case you will have to use flow\_draw().

If d or flow\_draw() are called outside of the debugger they will return NULL silently.

#### Value

Returns NULL invisibly (called for side effects)

<span id="page-4-0"></span>

#### Description

Include a call `r\_flow::flow\_embed(...)` in your doc and a diagram will be included.

#### Usage

flow\_embed(call, name, width =  $1$ , alt = name)

#### Arguments

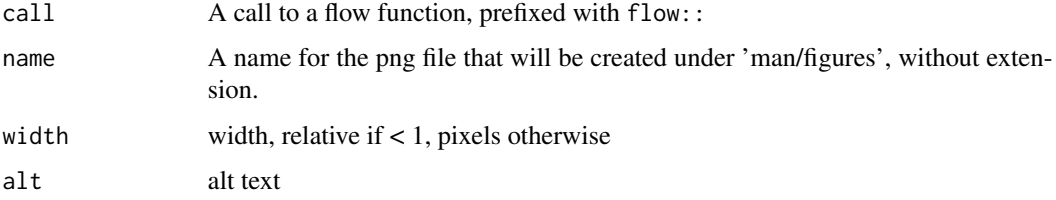

#### Details

- As with images in general the image might not be visible when viewing temp doc with the devtools workflow.
- Don't forget to add flow to Suggests in your DESCRIPTION file.
- We don't monitor files created under 'man/figures', so if you remove a diagram from the doc make sure to also remove it from the folder.
- We also don't overwrite created files, so we don't slow down the documentation process, so if you want to print a different diagram for the same name remove the file first.

#### Value

Called for side effects, should only be used in roxygen doc

flow\_test *Build Report From Tests*

#### Description

Build a markdown report from test scripts, showing the paths taken in tested functions, and where they fail if they do. See also the vignette *"Build reports to document functions and unit tests"*.

#### Usage

```
flow_test(
 prefix = NULL,
 code = TRUE,narrow = FALSE,
  truncate = NULL,
  swap = TRUE,out = NULL,failed_only = FALSE
)
```
#### Arguments

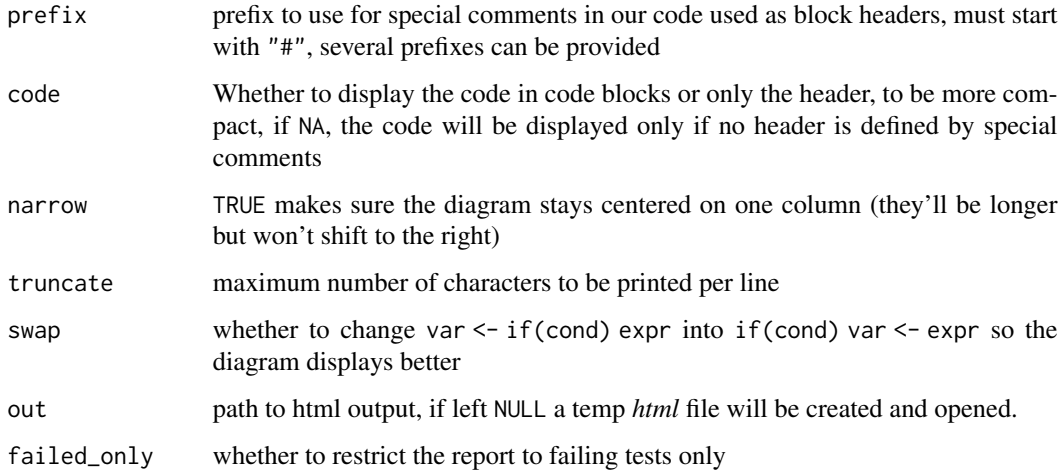

#### Value

Returns NULL invisibly (called for side effects)

flow\_view *View function as flow chart*

#### Description

- flow\_view() shows the code of a function as a flow diagram
- flow\_run() runs a call and draws the logical path taken by the code.
- flow\_compare\_runs() shows on the same diagrams 2 calls to the same functions, code blocks that are only touched by the ref call are colored green, code blocks that are only touched by the x call are colored orange.

<span id="page-5-0"></span>

flow\_view 7

#### Usage

```
flow_view(
  x,
 prefix = NULL,
 code = TRUE,narrow = FALSE,
  truncate = NULL,
  nested_fun = NULL,
  swap = TRUE,out = NULL,
  engine = c("nomnoml", "plantuml")
\mathcal{L}flow_run(
  x,
 prefix = NULL,
 code = TRUE,narrow = FALSE,
 truncate = NULL,
  swap = TRUE,out = NULL,browse = FALSE
\mathcal{L}flow_compare_runs(
  x,
  ref,
 prefix = NULL,
 code = TRUE,
 narrow = FALSE,
  truncate = NULL,
  swap = TRUE,out = NULL)
```
#### Arguments

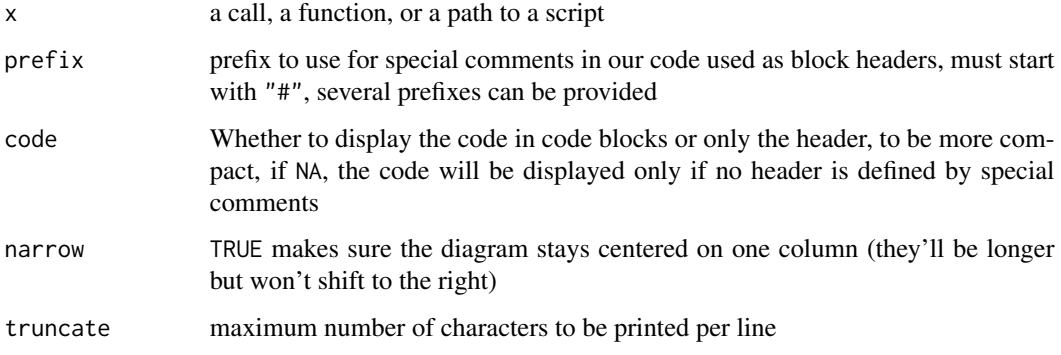

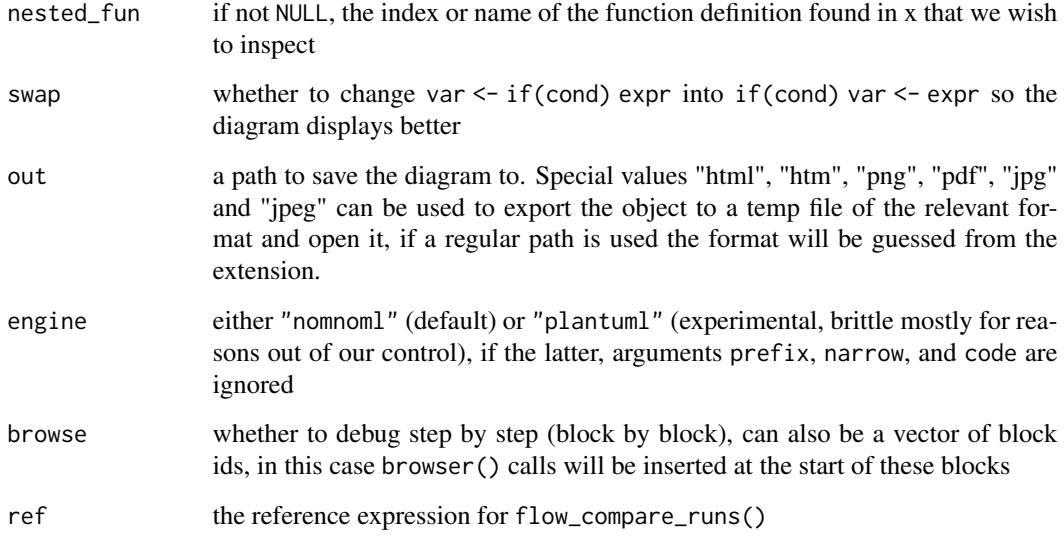

#### Details

On some systems the output might sometimes display the box character when using the nomnoml engine, this is due to the system not recognizing the Braille character \u2800. This character is used to circumvent a shortcoming of the nomnoml library: lines can't start with a standard space and multiple subsequent spaces might be collapsed. To choose another character, set the option flow.indenter, for instance : options(flow.indenter = "\u00b7"). Setting the options(flow.svg = FALSE) might also help.

#### Value

depending on out :

- NULL (default) : flow\_view() and flow\_compare\_runs() return a "flow\_diagram" object, containing the diagram, the diagram's code and the data used to build the code. flow\_run() returns the output of the call.
- An output path or a file extension : the path where the file is saved
- "data": a list of 2 data frames "nodes" and "edges"
- "code": A character vector of class "flow\_code"

#### Examples

```
flow_view(rle)
flow_run(rle(c(1, 2, 2, 3)))flow_compare_runs(rle(NULL), rle(c(1, 2, 2, 3)))
```
<span id="page-8-0"></span>

#### Description

[Experimental]

#### Usage

```
flow_view_deps(
  fun,
 max\_depth = Inf,trim = NULL,
 promote = NULL,
 demote = NULL,
 hide = NULL,
 show_imports = c("functions", "packages", "none"),
 out = NULL,lines = TRUE,
  include_formals = TRUE
\mathcal{L}
```
#### Arguments

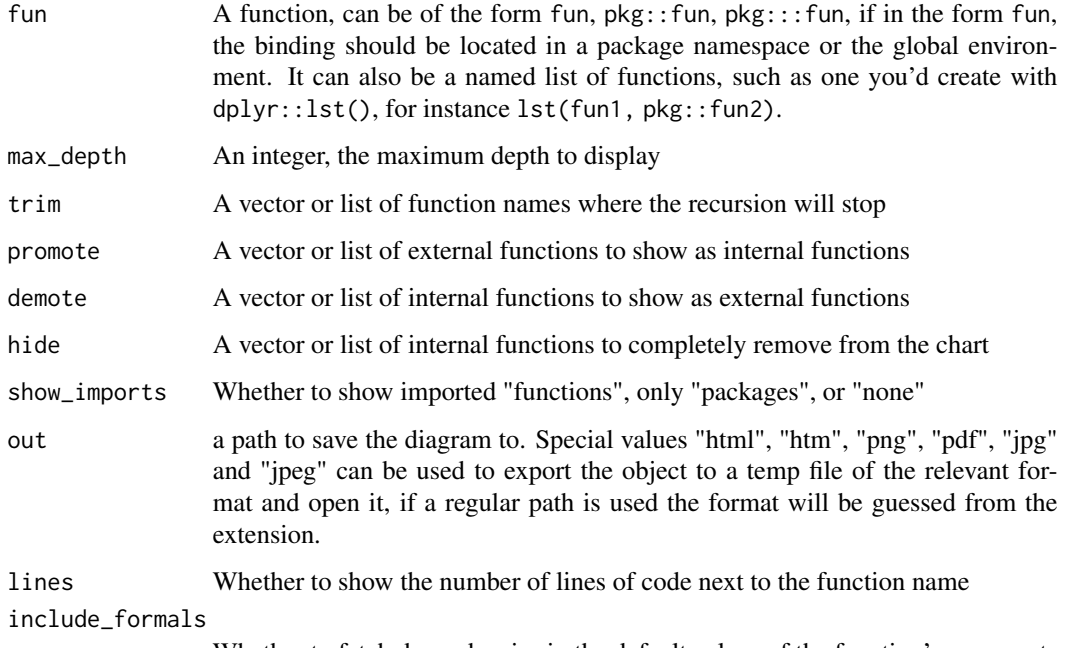

Whether to fetch dependencies in the default values of the function's arguments

#### Details

Exported objects are shown in blue, unexported objects are shown in yellow.

Regular expressions can be used in trim, promote, demote and hide, they will be used on function names in the form  $pkg$ :: fun or  $pkg$ :: fun where  $pkg$  can be any package mentioned in these arguments, the namespace of the explored function, or any of the direct dependencies of the package. These arguments must be named, using the name "pattern". See examples below.

#### Value

flow\_view\_deps() returns a "flow\_diagram" object by default, and the output path invisibly if out is not NULL (called for side effects).

#### Examples

```
flow_view_deps(here::i_am)
flow_view_deps(here::i_am, demote = "format_dr_here")
flow_view_deps(here::i_am, trim = "format_dr_here")
flow_view_deps(here::i_am, hide = "format_dr_here")
flow_view_deps(here::i_am, promote = "rprojroot::get_root_desc")
flow_view_deps(here::i_am, promote = c(pattern = ".*::g"))
flow_view_deps(here::i_am, promote = c(pattern = "rprojroot::.*"))
flow\_view\_deps(here::i\_am, hide = c(pathern = "here:::s"))
```
flow\_view\_shiny *Visualize a shiny app's dependency graph*

#### Description

[Experimental] This function displays a shiny app's module structure, assuming it is built on top of module functions named a certain way (adjustable through the pattern argument) and calling each other. If you call for instance flow\_view\_shiny() on a function that runs the app and uses both the main server and ui functions, you'll display the full graph of server and ui modules.

#### Usage

```
flow_view_shiny(
  fun,
  max\_depth = Inf,trim = NULL,promote = NULL,
  demote = NULL,
  hide = NULL,show_imports = c("functions", "packages", "none"),
  out = NULL,lines = TRUE,
  pattern = "(_ui)|(_server)|(Ui)|(Server)|(UI)|(SERVER)"
)
```
<span id="page-9-0"></span>

#### <span id="page-10-0"></span>Arguments

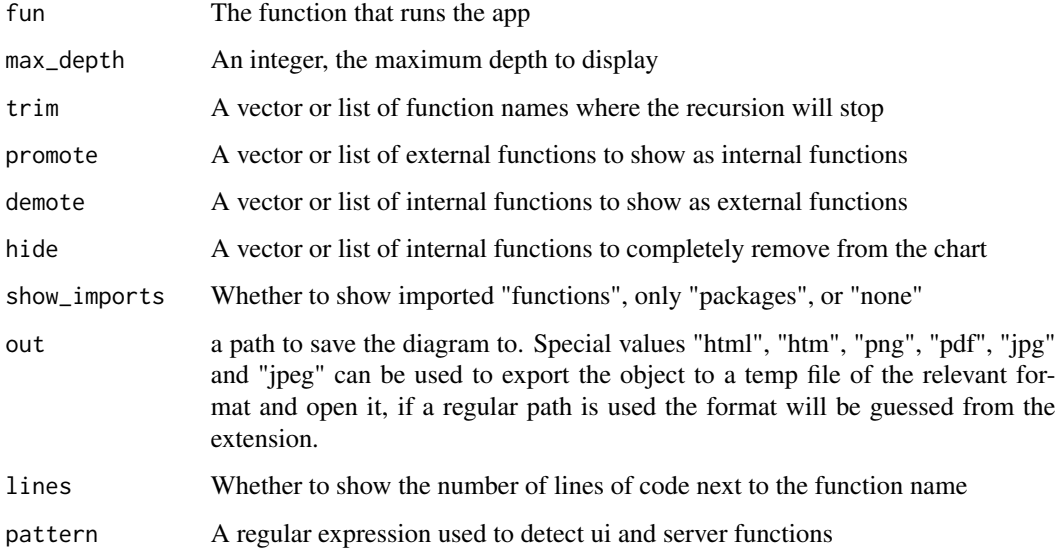

#### Details

It is wrapper around flow\_view\_deps() which demotes every object that is not a server function, a ui function or a function calling either. What is or isn't considered as a server or ui function depends on a regular expression provided through the pattern argument. For a more general way of displaying all dependencies (not focused on modules), use flow\_view\_deps().

#### Value

A flow diagram object.

#### Examples

```
if (requireNamespace("esquisse", quietly = TRUE)) {
 flow_view_shiny(esquisse::esquisser, show_imports = "none")
}
```
flow\_view\_source\_calls

*Draw diagram of source dependencies*

#### Description

Assuming a project where files source each other, draw their dependency graph.

#### Usage

```
flow_view_source_calls(
  paths = ".'',recursive = TRUE,
  basename = TRUE,
  extension = FALSE,
  smart = TRUE,out = NULL
\mathcal{L}
```
#### Arguments

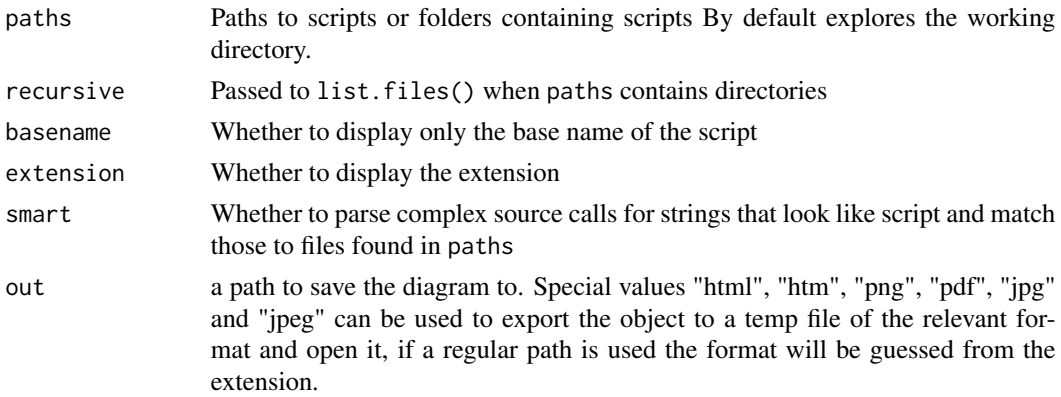

#### Details

This evaluates the file argument of source in the global environment, when this fails, as it might with constructs like for (file in files) source(file) the unevaluated argument is printed instead between backticks. Since this messes up the relationships in the graph, an warning is thus issued. In a case like source(file.path(my\_dir, "foo.R") defining my\_dir will be enough to solve the issue. In the latter case, if smart is TRUE, the function will check in all the paths in scope if any script is named "foo.R" and will consider it if a single fitting candidate is found.

#### Value

flow\_view\_source\_calls() returns a "flow\_diagram" object by default, and the output path invisibly if out is not NULL (called for side effects). flow\_run() returns the output of the wrapped call.

flow\_view\_uses *Show graph of callers of a function*

#### Description

Experimental function that displays for a given object or function all functions that call it directly or indirectly.

<span id="page-11-0"></span>

#### <span id="page-12-0"></span>flow\_view\_vars 13

#### Usage

 $flow\_view\_uses(x, pkg = NULL, out = NULL)$ 

#### Arguments

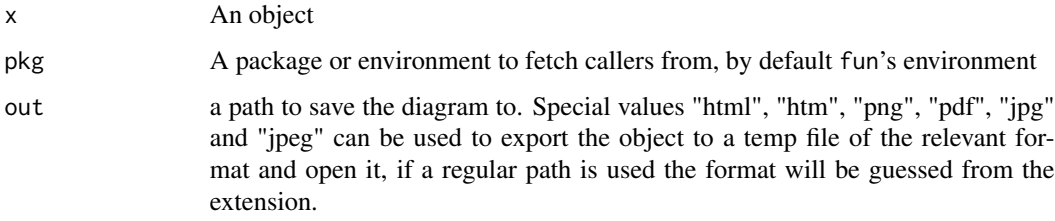

#### Details

The function is not very robust yet, but already useful for many usecases.

#### Value

flow\_view\_uses() returns a "flow\_diagram" object by default, and the output path invisibly if out is not NULL (called for side effects).

#### Examples

```
flow_view_uses(flow_run)
```
flow\_view\_vars *Draw the dependencies of variables in a function*

#### Description

#### [Experimental]

This draws the dependencies between variables. This function is useful to detect dead code and variable clusters. By default the variable is shown a new time when it's overwritten or modified, this can be changed by setting expand to FALSE.

#### Usage

```
flow_view_vars(
 x,
 expand = TRUE,refactor = c("refactored", "original"),
 out = NULL
)
```
#### **Arguments**

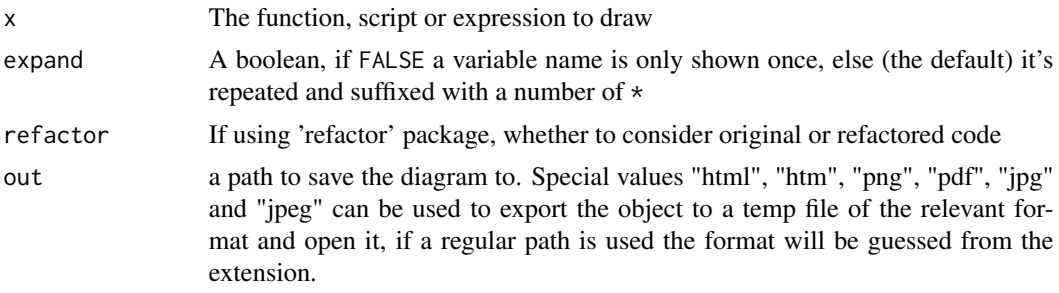

#### Details

Colors and lines are to be understood as follows:

- The function is blue
- The arguments are green
- The variables starting as constants are yellow
- The dead code or pure side effect branches are orange and dashed
- dashed lines represent how variables are undirectly impacted by control flow conditions, for instance the expression if ( $z = 1$ )  $x < -y$  would give you a full arrow from y to x and a dashed arrow from z to x

expand = TRUE gives a sense of the chronology, and keep separate the unrelated uses of temp variables. expand = FALSE is more compact and shows you directly what variables might impact a given variable, and what variables it impacts.

This function will work best if the function doesn't draw from or assign to other environments and doesn't use assign() or attach(). The output might be polluted by variable names found in some lazily evaluated function arguments. We ignore variable names found in calls to quote () and  $\sim$  as well as nested function definitions, but complete robustness is probably impossible.

The diagram assumes that for / while / repeat loops were at least run once, if a value is modified in a branch of an if call (or both branches) and expand is TRUE, the modified variable(s) will point to a new one at the end of the ìf call.

#### Value

flow\_vars() returns a "flow\_diagram" object by default, and the output path invisibly if out is not NULL (called for side effects).

#### Examples

flow\_view\_vars(ave)

# <span id="page-14-0"></span>Index

d *(*flow\_draw*)*, [4](#page-3-0)

flow\_compare\_runs *(*flow\_view*)*, [6](#page-5-0) flow\_debug, [2](#page-1-0) flow\_doc, [3](#page-2-0) flow\_draw, [4](#page-3-0) flow\_embed, [5](#page-4-0) flow\_run *(*flow\_view*)*, [6](#page-5-0) flow\_test, [5](#page-4-0) flow\_undebug *(*flow\_debug*)*, [2](#page-1-0) flow\_view, [6](#page-5-0) flow\_view\_deps, [9](#page-8-0) flow\_view\_shiny, [10](#page-9-0) flow\_view\_source\_calls, [11](#page-10-0) flow\_view\_uses, [12](#page-11-0) flow\_view\_vars, [13](#page-12-0)